## **Inhaltsverzeichnis**

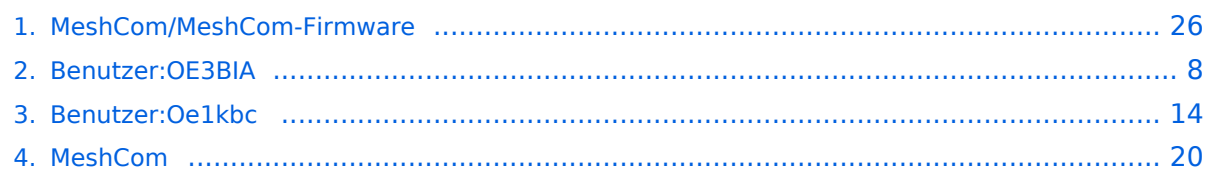

## **MeshCom/MeshCom-Firmware**

[Versionsgeschichte interaktiv durchsuchen](https://wiki.oevsv.at) [VisuellWikitext](https://wiki.oevsv.at)

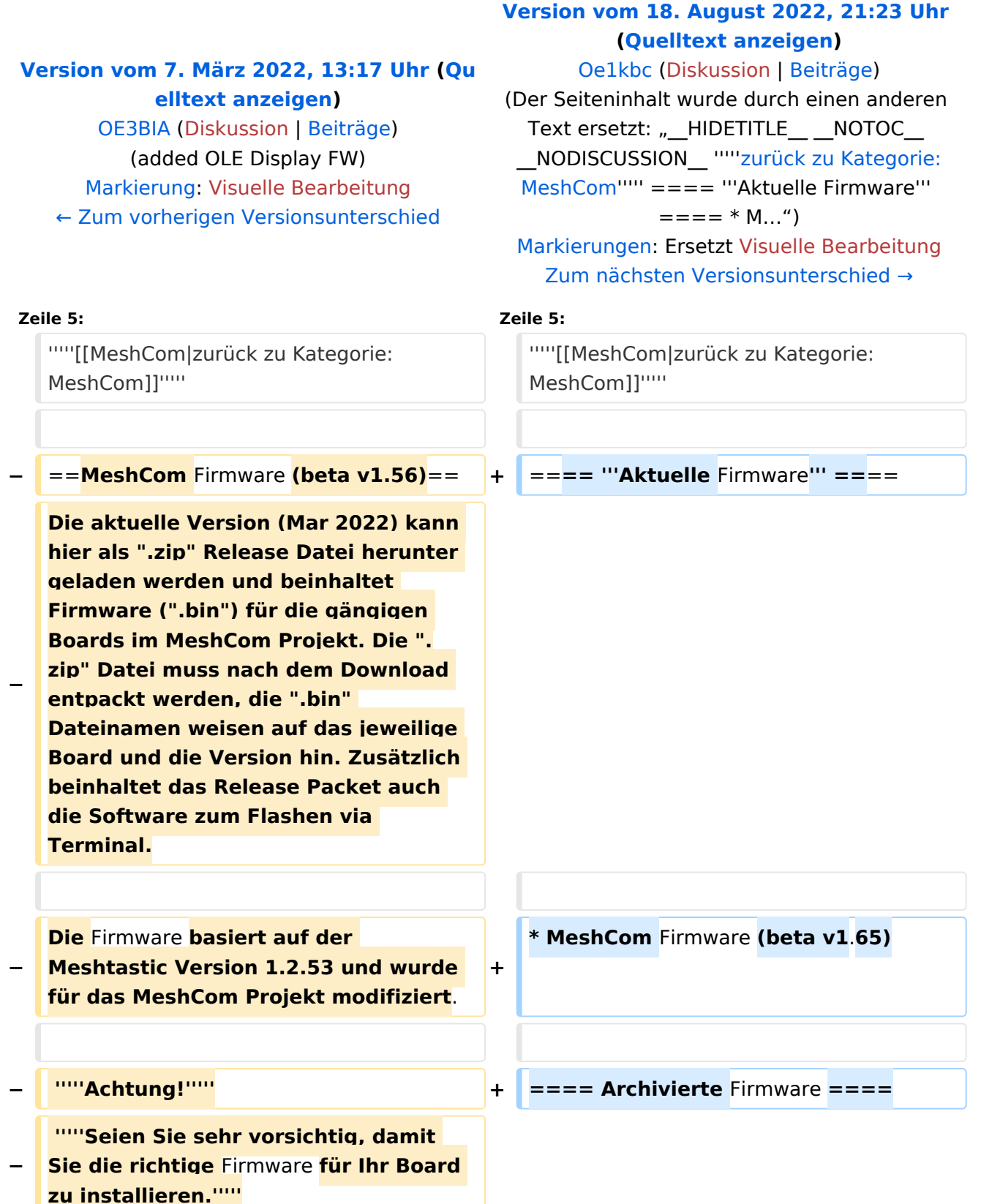

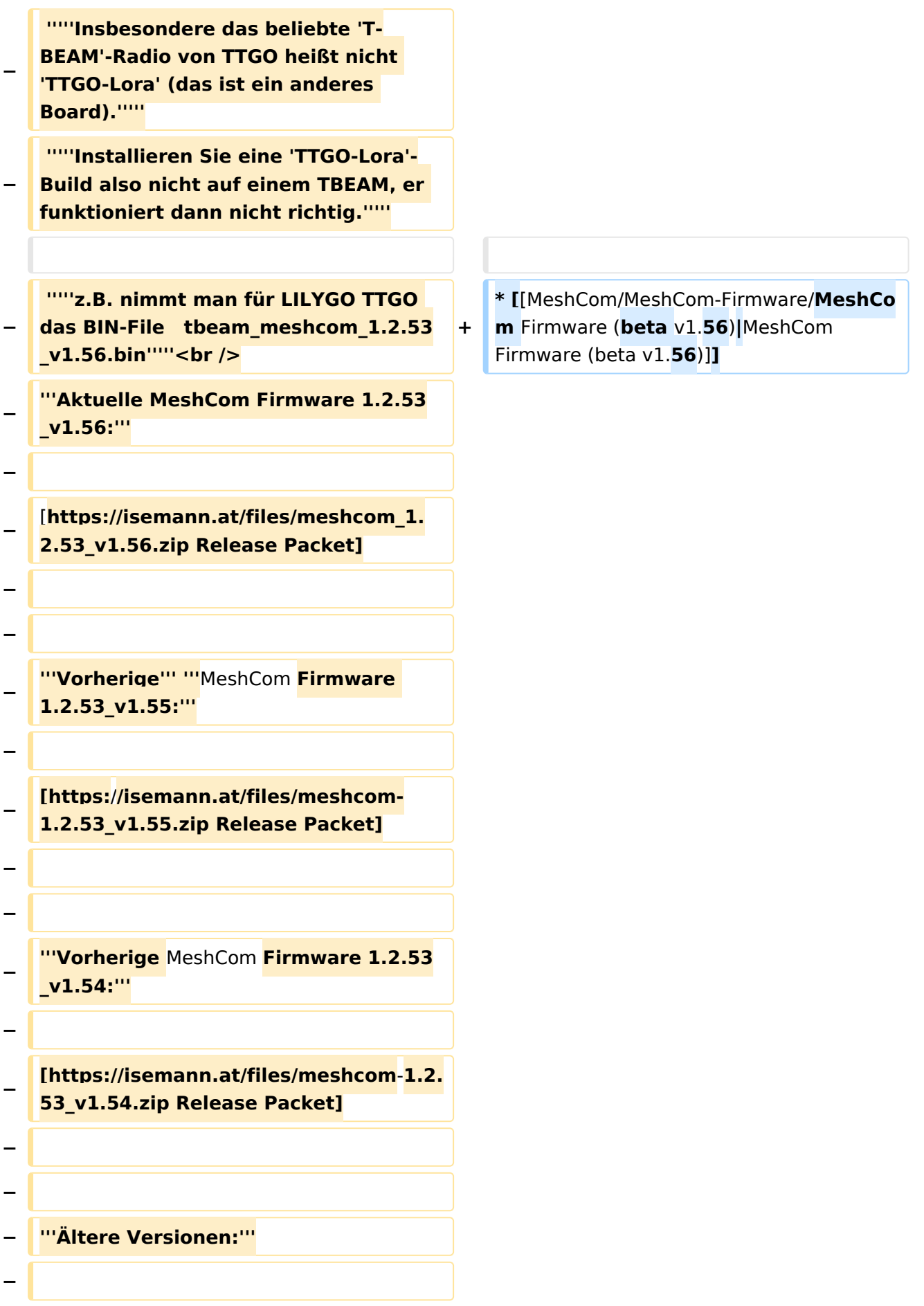

### **[https://isemann.at/files /tbeam\_meshcom\_1.2.52\_v1.52.bin** Fir mware **für TTGO TBeam (langes Board)]**

**−**

**−**

**[https:**/**/isemann.at/files/tlora-**

- **− v2 meshcom 1.2.52 v1.52.bin Firmwar** e **für TLora** (**kleines Board)]**
- **−**

**−**

**[https://isemann.at/files/heltecv2\_meshcom\_1.2.52\_v1.52.bin Firmware für Heltec]**

**−**

**− [https://isemann.at/files /tbeam\_meshcom\_1.2.52\_v1.52OLED. bin Firmware für TTGO TBeam mit 1.3" OLED Display]**

**−**

**[https://isemann.at/files/tbeam-v0. 7\_meshcom\_1.2.52\_v1.52.bin Firmware für den TTGO TBeam0.7]**

**−**

**−**

**− [https://isemann.at/files/tlorav1\_meshcom\_1.2.52\_v1.52.bin Firmware für TLora V1]**

**−**

**−**

**[https://isemann.at/files/tlora-**v1.**3\_me shcom\_1.2.52\_v1.52.bin Firmware für TLoRA v1.3]-----------**

**−**

**− [https://isemann.at/files /tbeam\_meshcom\_1.2.50\_v1.50.bin Firmware 1.2.50 für TTGO TBeam (langes Board**)**]**

**− [https://isemann.at/files/tlorav2\_meshcom\_1.2.50\_v1.50.bin Firmware 1.2.50 für TLora (kleines Board)]**

**−**

**− [https://isemann.at/files/heltecv2\_meshcom\_1.2.50\_v1.50.bin Firmware 1.2.50 für Heltec]**

**−**

**[https://isemann.at/files /tbeam\_meshcom\_1.2.50\_v1.50\_1. 3OLED.bin Firmware 1.2.50 für TTGO TBeam mit 1.3" OLED Display]**

**−**

**−**

**− [https://isemann.at/files/tbeam-0.7 \_meshcom\_1.2.50\_v1.50.bin Firmware 1.2.50 für den TTGO TBeam0.7]**

**−**

**− <span class="col-blue-dark"> [https://isemann.at/files /tbeam\_meshcom\_1.2.50\_v1. 50\_MediumFast.bin Firmware 1.2.50 für TTGO TBeam - Channel Medium Fast]</span>**

**−**

**<span class="col-blue-dark"> [https://isemann.at/files/tlora2. 1\_meshcom\_1.2.50\_v1.**

- **− 50\_MediumFast.bin Firmware 1.2.50 für TLora - Channel Medium Fast]< /span><br />**
- **− ==Modifikation der** MeshCom Firmware (beta v1.**53**)**==**

**− [https://github.com/isemann /MeshCom\_1.2.53\_v1.55 '''Zum Source-Code''' mit Dokumentation der Änderungen auf Github geht es hier**]**.**

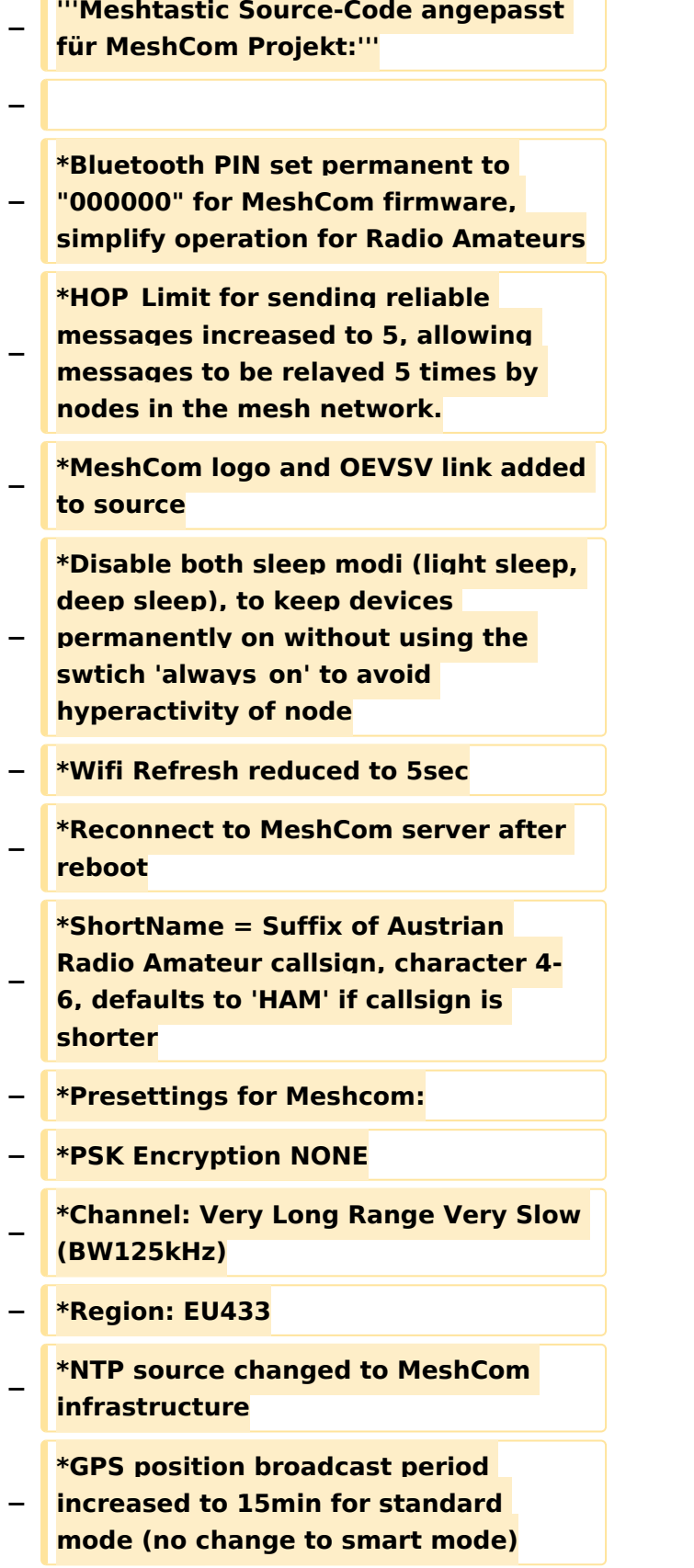

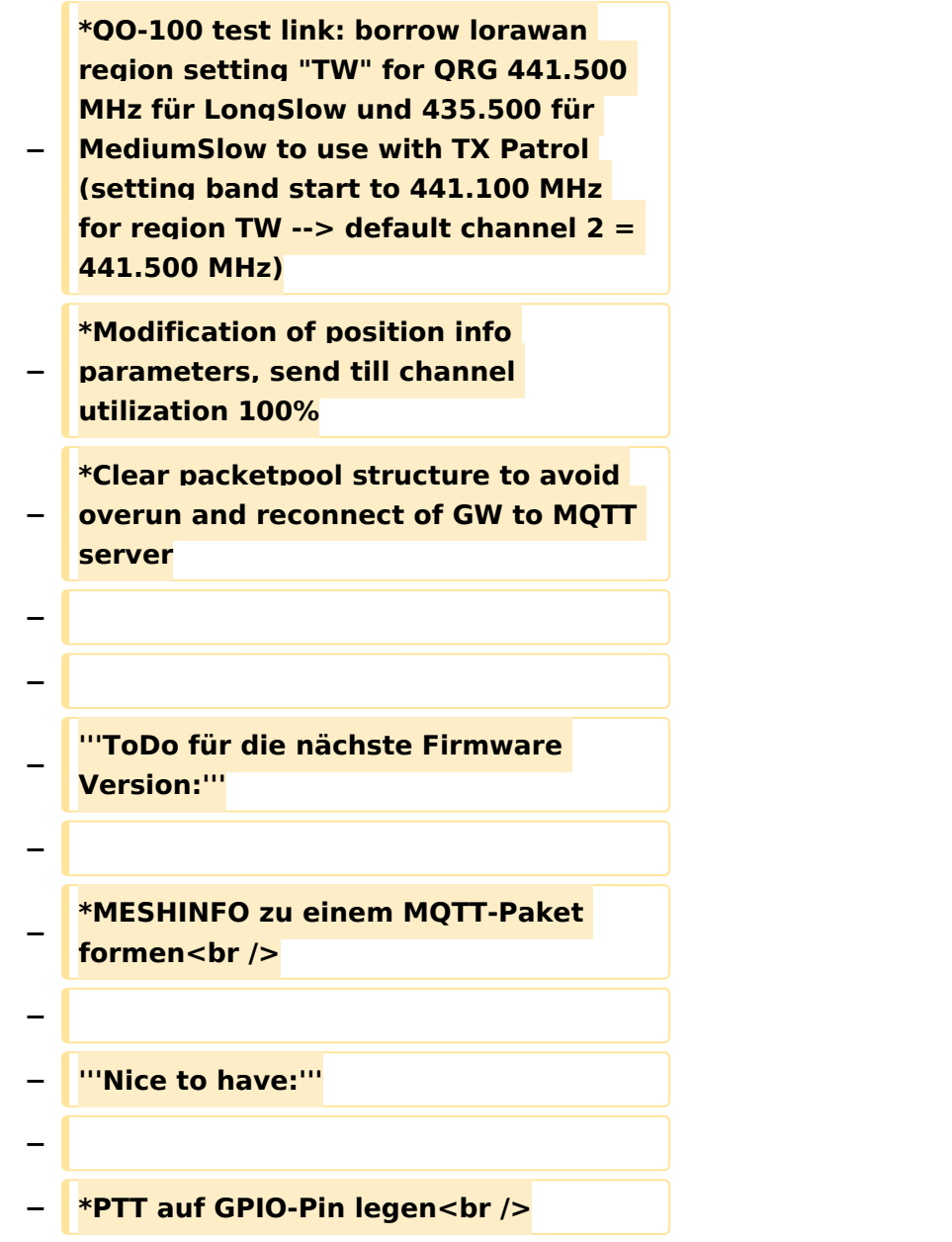

### Version vom 18. August 2022, 21:23 Uhr

### *[zurück zu Kategorie:MeshCom](#page-19-0)*

### **Aktuelle Firmware**

MeshCom Firmware (beta v1.65)

### Archivierte Firmware

[MeshCom Firmware \(beta v1.56\)](https://wiki.oevsv.at/w/index.php?title=MeshCom/MeshCom-Firmware/MeshCom_Firmware_(beta_v1.56)&action=view)

**[Version vom 18. August 2022, 21:23 Uhr](#page-25-0)**

### <span id="page-7-0"></span>**MeshCom/MeshCom-Firmware: Unterschied zwischen den Versionen**

[Versionsgeschichte interaktiv durchsuchen](https://wiki.oevsv.at) [VisuellWikitext](https://wiki.oevsv.at)

#### **[Version vom 7. März 2022, 13:17 Uhr](#page-25-0) [\(Qu](#page-25-0) [elltext anzeigen\)](#page-25-0)** [OE3BIA](#page-7-0) ([Diskussion](https://wiki.oevsv.at/w/index.php?title=Benutzer_Diskussion:OE3BIA&action=view) | [Beiträge](https://wiki.oevsv.at/wiki/Spezial:Beitr%C3%A4ge/OE3BIA)) (added OLE Display FW) [Markierung:](https://wiki.oevsv.at/wiki/Spezial:Markierungen) [Visuelle Bearbeitung](https://wiki.oevsv.at/w/index.php?title=Project:VisualEditor&action=view) [← Zum vorherigen Versionsunterschied](#page-25-0) **([Quelltext anzeigen](#page-25-0))** [Oe1kbc](#page-13-0) ([Diskussion](https://wiki.oevsv.at/w/index.php?title=Benutzer_Diskussion:Oe1kbc&action=view) | [Beiträge](https://wiki.oevsv.at/wiki/Spezial:Beitr%C3%A4ge/Oe1kbc)) (Der Seiteninhalt wurde durch einen anderen Text ersetzt: " HIDETITLE NOTOC \_\_NODISCUSSION\_\_ '''''[zurück zu Kategorie:](#page-19-0) [MeshCom](#page-19-0)''''' ==== '''Aktuelle Firmware'''  $= == = * M...$ " [Markierungen](https://wiki.oevsv.at/wiki/Spezial:Markierungen): Ersetzt [Visuelle Bearbeitung](https://wiki.oevsv.at/w/index.php?title=Project:VisualEditor&action=view) [Zum nächsten Versionsunterschied →](#page-25-0) **Zeile 5: Zeile 5:** '''''[[MeshCom|zurück zu Kategorie: MeshCom]]''''' '''''[[MeshCom|zurück zu Kategorie: MeshCom]]''''' **−** ==**MeshCom** Firmware **(beta v1.56)**== **+** ==**== '''Aktuelle** Firmware**''' ==**== **− Die aktuelle Version (Mar 2022) kann hier als ".zip" Release Datei herunter geladen werden und beinhaltet Firmware (".bin") für die gängigen Boards im MeshCom Projekt. Die ". zip" Datei muss nach dem Download entpackt werden, die ".bin" Dateinamen weisen auf das jeweilige Board und die Version hin. Zusätzlich beinhaltet das Release Packet auch die Software zum Flashen via Terminal. − Die** Firmware **basiert auf der Meshtastic Version 1.2.53 und wurde für das MeshCom Projekt modifiziert**. **+ \* MeshCom** Firmware **(beta v1**.**65) − '''''Achtung!''''' + ==== Archivierte** Firmware **==== '''''Seien Sie sehr vorsichtig, damit**

**− Sie die richtige** Firmware **für Ihr Board zu installieren.'''''**

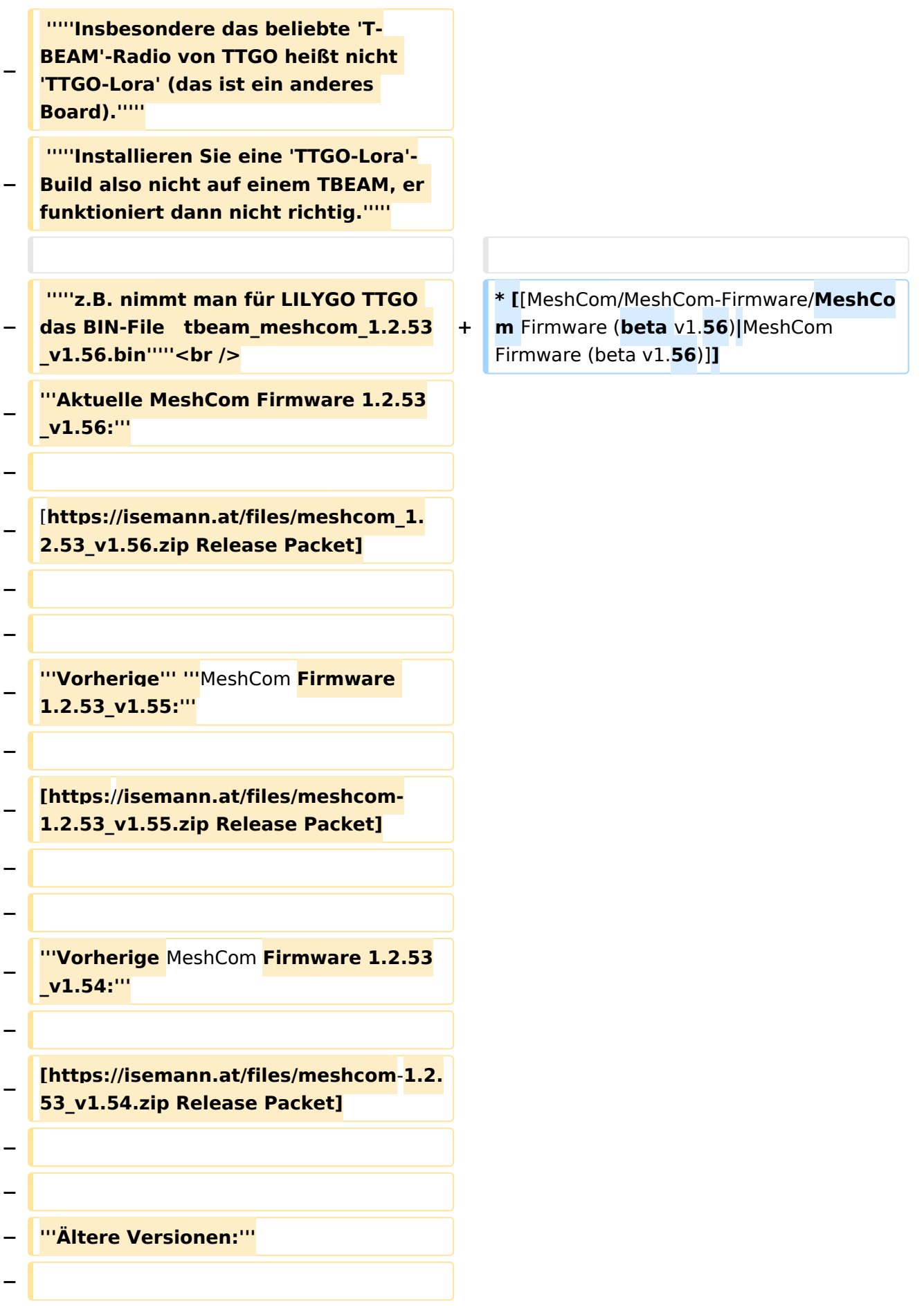

### **[https://isemann.at/files /tbeam\_meshcom\_1.2.52\_v1.52.bin** Fir mware **für TTGO TBeam (langes Board)]**

**−**

**−**

**[https:**/**/isemann.at/files/tlora-**

- **− v2 meshcom 1.2.52 v1.52.bin Firmwar** e **für TLora** (**kleines Board)]**
- **−**

**−**

**[https://isemann.at/files/heltecv2\_meshcom\_1.2.52\_v1.52.bin Firmware für Heltec]**

**−**

**− [https://isemann.at/files /tbeam\_meshcom\_1.2.52\_v1.52OLED. bin Firmware für TTGO TBeam mit 1.3" OLED Display]**

**−**

**[https://isemann.at/files/tbeam-v0. 7\_meshcom\_1.2.52\_v1.52.bin Firmware für den TTGO TBeam0.7]**

**−**

**−**

**− [https://isemann.at/files/tlorav1\_meshcom\_1.2.52\_v1.52.bin Firmware für TLora V1]**

**−**

**−**

**[https://isemann.at/files/tlora-**v1.**3\_me shcom\_1.2.52\_v1.52.bin Firmware für TLoRA v1.3]-----------**

**−**

**− [https://isemann.at/files /tbeam\_meshcom\_1.2.50\_v1.50.bin Firmware 1.2.50 für TTGO TBeam (langes Board**)**]**

**− [https://isemann.at/files/tlorav2\_meshcom\_1.2.50\_v1.50.bin Firmware 1.2.50 für TLora (kleines Board)]**

**−**

**− [https://isemann.at/files/heltecv2\_meshcom\_1.2.50\_v1.50.bin Firmware 1.2.50 für Heltec]**

**−**

**[https://isemann.at/files /tbeam\_meshcom\_1.2.50\_v1.50\_1. 3OLED.bin Firmware 1.2.50 für TTGO TBeam mit 1.3" OLED Display]**

**−**

**−**

**− [https://isemann.at/files/tbeam-0.7 \_meshcom\_1.2.50\_v1.50.bin Firmware 1.2.50 für den TTGO TBeam0.7]**

**−**

**− <span class="col-blue-dark"> [https://isemann.at/files /tbeam\_meshcom\_1.2.50\_v1. 50\_MediumFast.bin Firmware 1.2.50 für TTGO TBeam - Channel Medium Fast]</span>**

**−**

**<span class="col-blue-dark"> [https://isemann.at/files/tlora2. 1\_meshcom\_1.2.50\_v1.**

- **− 50\_MediumFast.bin Firmware 1.2.50 für TLora - Channel Medium Fast]< /span><br />**
- **− ==Modifikation der** MeshCom Firmware (beta v1.**53**)**==**

**− [https://github.com/isemann /MeshCom\_1.2.53\_v1.55 '''Zum Source-Code''' mit Dokumentation der Änderungen auf Github geht es hier**]**.**

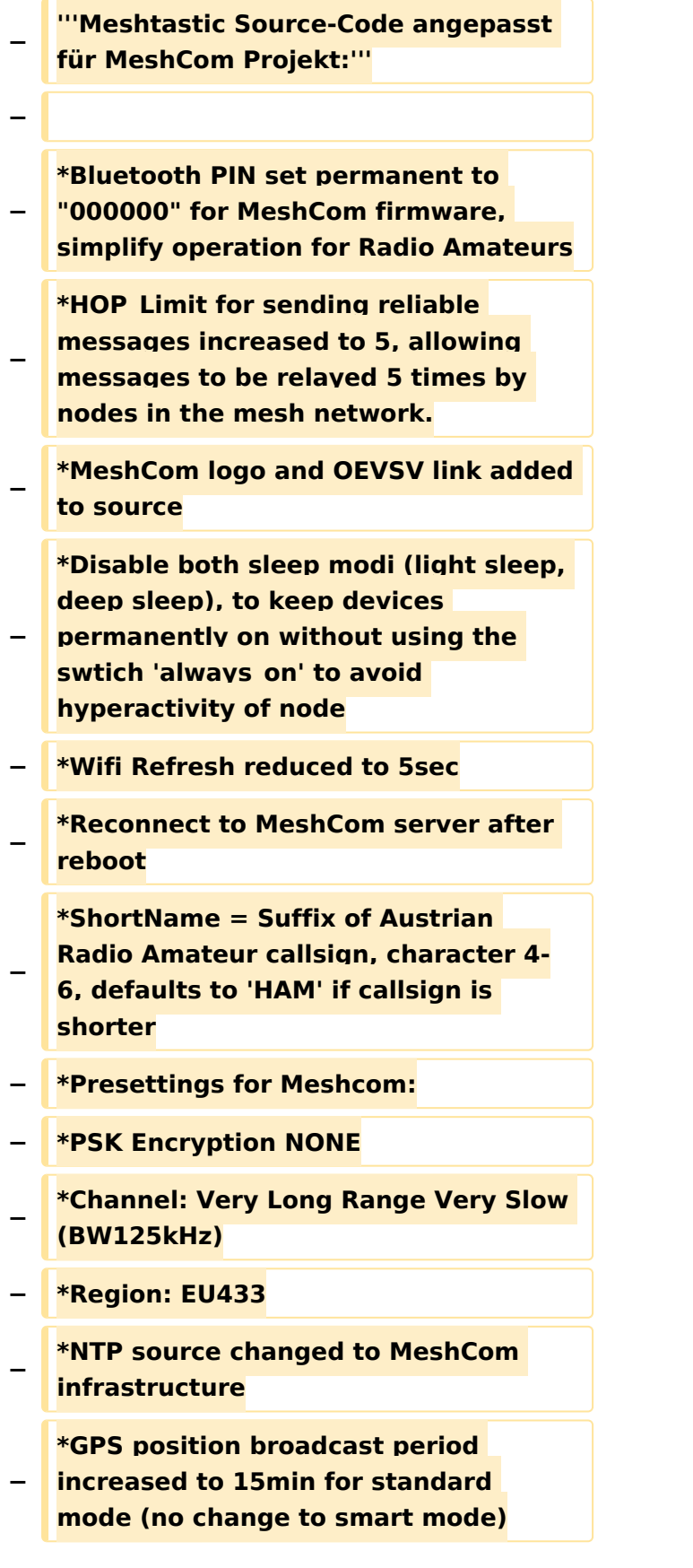

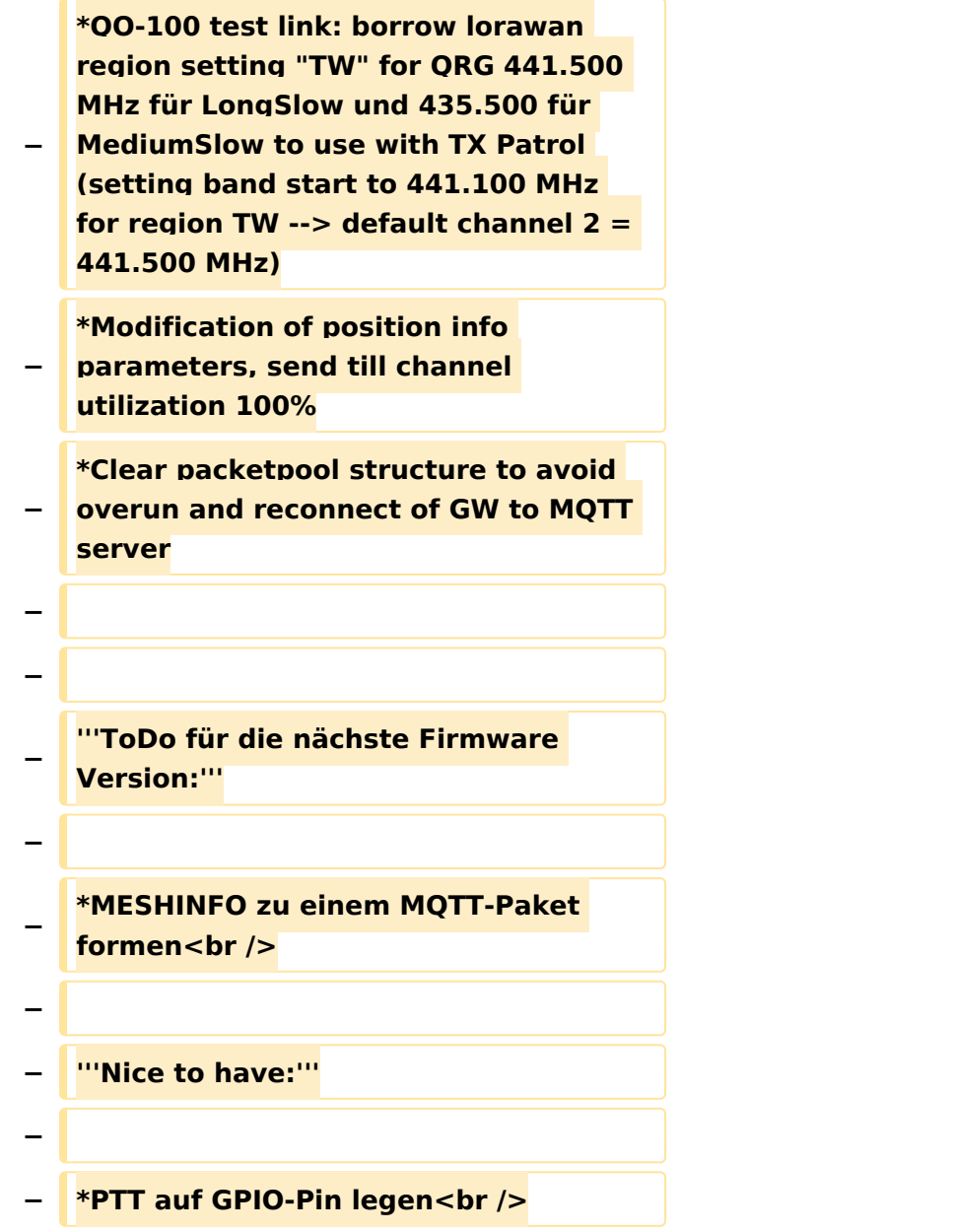

## Version vom 18. August 2022, 21:23 Uhr

### *[zurück zu Kategorie:MeshCom](#page-19-0)*

### **Aktuelle Firmware**

MeshCom Firmware (beta v1.65)

### Archivierte Firmware

[MeshCom Firmware \(beta v1.56\)](https://wiki.oevsv.at/w/index.php?title=MeshCom/MeshCom-Firmware/MeshCom_Firmware_(beta_v1.56)&action=view)

**[Version vom 18. August 2022, 21:23 Uhr](#page-25-0)**

### <span id="page-13-0"></span>**MeshCom/MeshCom-Firmware: Unterschied zwischen den Versionen**

[Versionsgeschichte interaktiv durchsuchen](https://wiki.oevsv.at) [VisuellWikitext](https://wiki.oevsv.at)

#### **[Version vom 7. März 2022, 13:17 Uhr](#page-25-0) [\(Qu](#page-25-0) [elltext anzeigen\)](#page-25-0)** [OE3BIA](#page-7-0) ([Diskussion](https://wiki.oevsv.at/w/index.php?title=Benutzer_Diskussion:OE3BIA&action=view) | [Beiträge](https://wiki.oevsv.at/wiki/Spezial:Beitr%C3%A4ge/OE3BIA)) (added OLE Display FW) [Markierung:](https://wiki.oevsv.at/wiki/Spezial:Markierungen) [Visuelle Bearbeitung](https://wiki.oevsv.at/w/index.php?title=Project:VisualEditor&action=view) [← Zum vorherigen Versionsunterschied](#page-25-0) **([Quelltext anzeigen](#page-25-0))** [Oe1kbc](#page-13-0) ([Diskussion](https://wiki.oevsv.at/w/index.php?title=Benutzer_Diskussion:Oe1kbc&action=view) | [Beiträge](https://wiki.oevsv.at/wiki/Spezial:Beitr%C3%A4ge/Oe1kbc)) (Der Seiteninhalt wurde durch einen anderen Text ersetzt: " HIDETITLE NOTOC \_\_NODISCUSSION\_\_ '''''[zurück zu Kategorie:](#page-19-0) [MeshCom](#page-19-0)''''' ==== '''Aktuelle Firmware'''  $= == = * M...$ " [Markierungen](https://wiki.oevsv.at/wiki/Spezial:Markierungen): Ersetzt [Visuelle Bearbeitung](https://wiki.oevsv.at/w/index.php?title=Project:VisualEditor&action=view) [Zum nächsten Versionsunterschied →](#page-25-0) **Zeile 5: Zeile 5:** '''''[[MeshCom|zurück zu Kategorie: MeshCom]]''''' '''''[[MeshCom|zurück zu Kategorie: MeshCom]]''''' **−** ==**MeshCom** Firmware **(beta v1.56)**== **+** ==**== '''Aktuelle** Firmware**''' ==**== **− Die aktuelle Version (Mar 2022) kann hier als ".zip" Release Datei herunter geladen werden und beinhaltet Firmware (".bin") für die gängigen Boards im MeshCom Projekt. Die ". zip" Datei muss nach dem Download entpackt werden, die ".bin" Dateinamen weisen auf das jeweilige Board und die Version hin. Zusätzlich beinhaltet das Release Packet auch die Software zum Flashen via Terminal. − Die** Firmware **basiert auf der Meshtastic Version 1.2.53 und wurde für das MeshCom Projekt modifiziert**. **+ \* MeshCom** Firmware **(beta v1**.**65) − '''''Achtung!''''' + ==== Archivierte** Firmware **==== '''''Seien Sie sehr vorsichtig, damit**

**Sie die richtige** Firmware **für Ihr Board** 

**zu installieren.'''''**

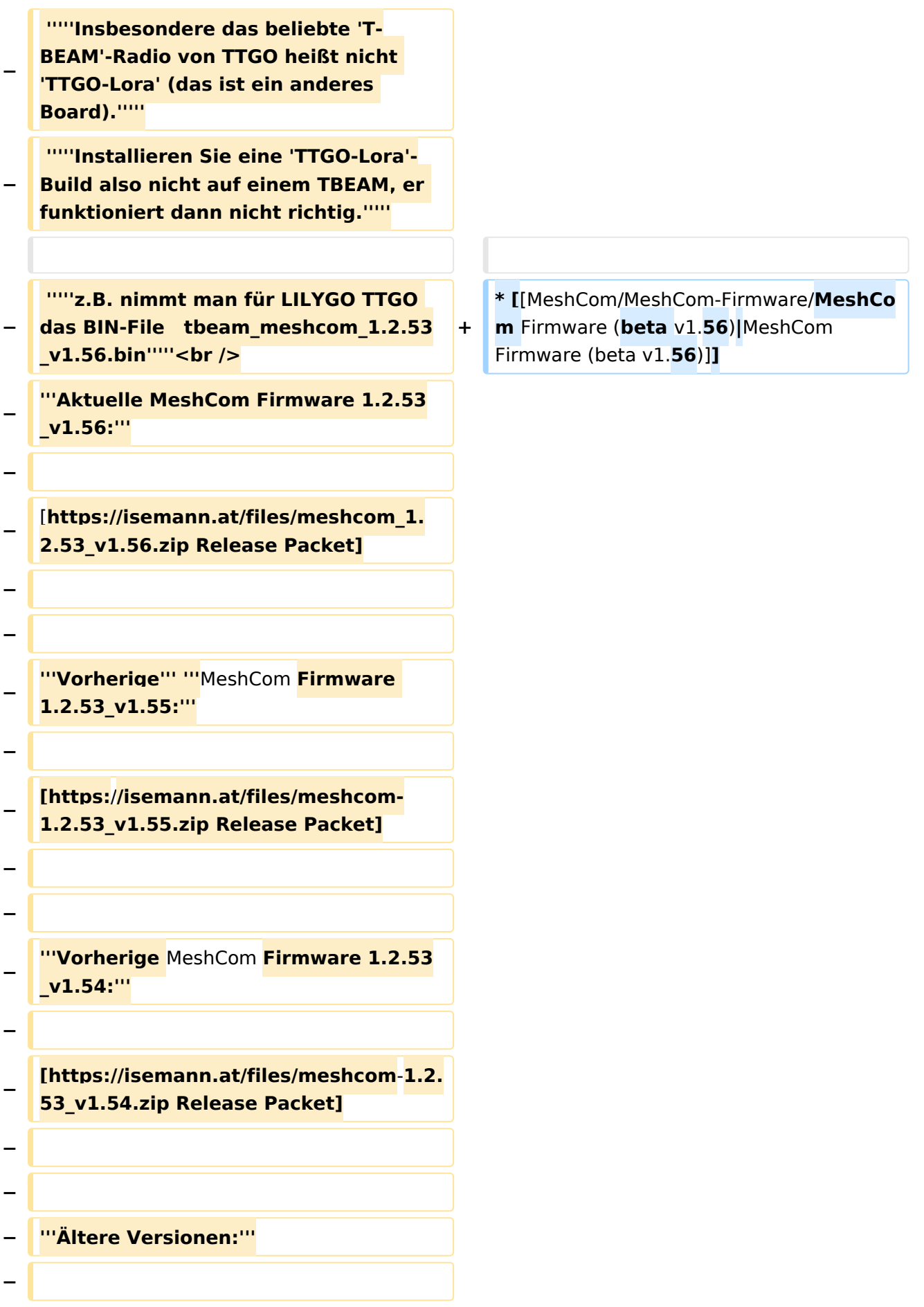

### **[https://isemann.at/files /tbeam\_meshcom\_1.2.52\_v1.52.bin** Fir mware **für TTGO TBeam (langes Board)]**

**−**

**−**

**[https:**/**/isemann.at/files/tlora-**

- **− v2 meshcom 1.2.52 v1.52.bin Firmwar** e **für TLora** (**kleines Board)]**
- **−**

**−**

**[https://isemann.at/files/heltecv2\_meshcom\_1.2.52\_v1.52.bin Firmware für Heltec]**

**−**

**− [https://isemann.at/files /tbeam\_meshcom\_1.2.52\_v1.52OLED. bin Firmware für TTGO TBeam mit 1.3" OLED Display]**

**−**

**[https://isemann.at/files/tbeam-v0. 7\_meshcom\_1.2.52\_v1.52.bin Firmware für den TTGO TBeam0.7]**

**−**

**−**

**− [https://isemann.at/files/tlorav1\_meshcom\_1.2.52\_v1.52.bin Firmware für TLora V1]**

**−**

**−**

**[https://isemann.at/files/tlora-**v1.**3\_me shcom\_1.2.52\_v1.52.bin Firmware für TLoRA v1.3]-----------**

**−**

**− [https://isemann.at/files /tbeam\_meshcom\_1.2.50\_v1.50.bin Firmware 1.2.50 für TTGO TBeam (langes Board**)**]**

**− [https://isemann.at/files/tlorav2\_meshcom\_1.2.50\_v1.50.bin Firmware 1.2.50 für TLora (kleines Board)]**

**−**

**− [https://isemann.at/files/heltecv2\_meshcom\_1.2.50\_v1.50.bin Firmware 1.2.50 für Heltec]**

**−**

**[https://isemann.at/files /tbeam\_meshcom\_1.2.50\_v1.50\_1. 3OLED.bin Firmware 1.2.50 für TTGO TBeam mit 1.3" OLED Display]**

**−**

**−**

**− [https://isemann.at/files/tbeam-0.7 \_meshcom\_1.2.50\_v1.50.bin Firmware 1.2.50 für den TTGO TBeam0.7]**

**−**

**− <span class="col-blue-dark"> [https://isemann.at/files /tbeam\_meshcom\_1.2.50\_v1. 50\_MediumFast.bin Firmware 1.2.50 für TTGO TBeam - Channel Medium Fast]</span>**

**−**

**<span class="col-blue-dark"> [https://isemann.at/files/tlora2. 1\_meshcom\_1.2.50\_v1.**

- **− 50\_MediumFast.bin Firmware 1.2.50 für TLora - Channel Medium Fast]< /span><br />**
- **− ==Modifikation der** MeshCom Firmware (beta v1.**53**)**==**

**− [https://github.com/isemann /MeshCom\_1.2.53\_v1.55 '''Zum Source-Code''' mit Dokumentation der Änderungen auf Github geht es hier**]**.**

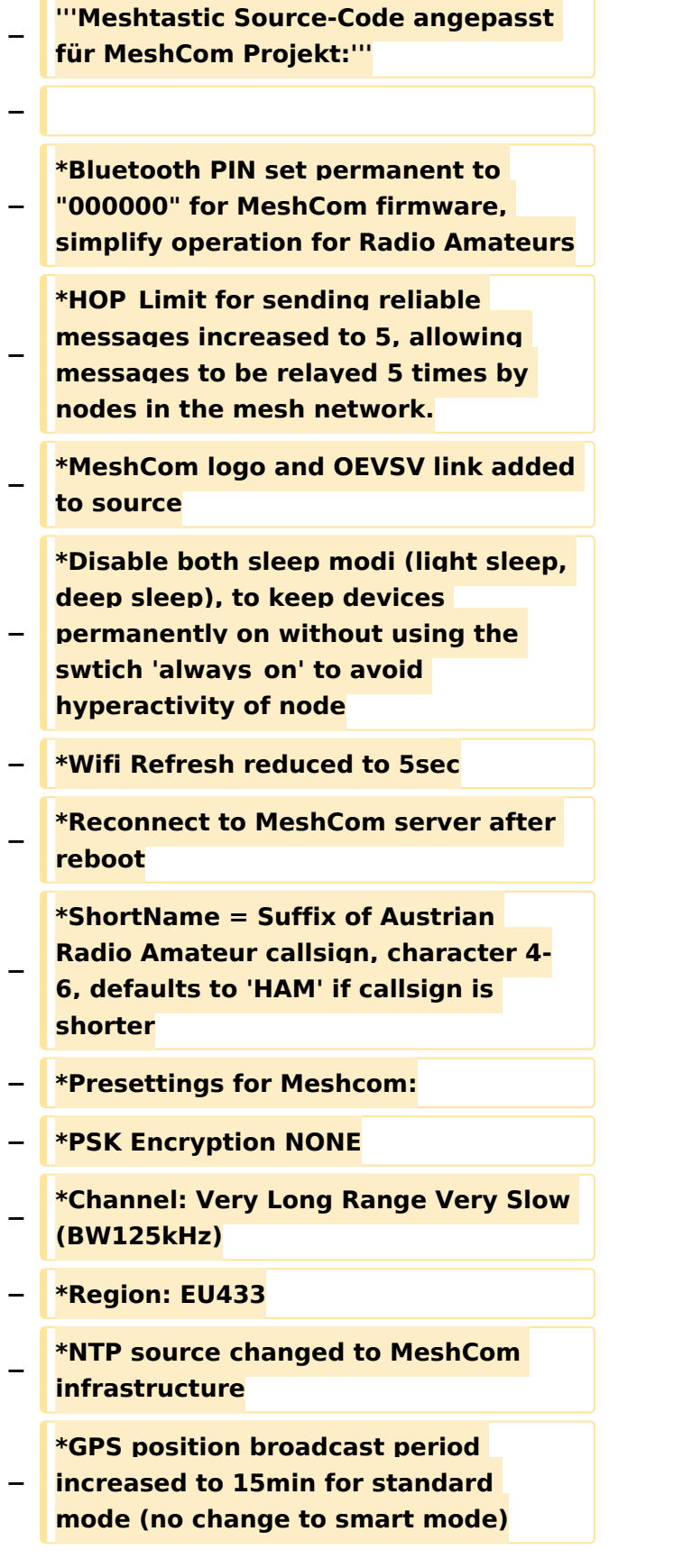

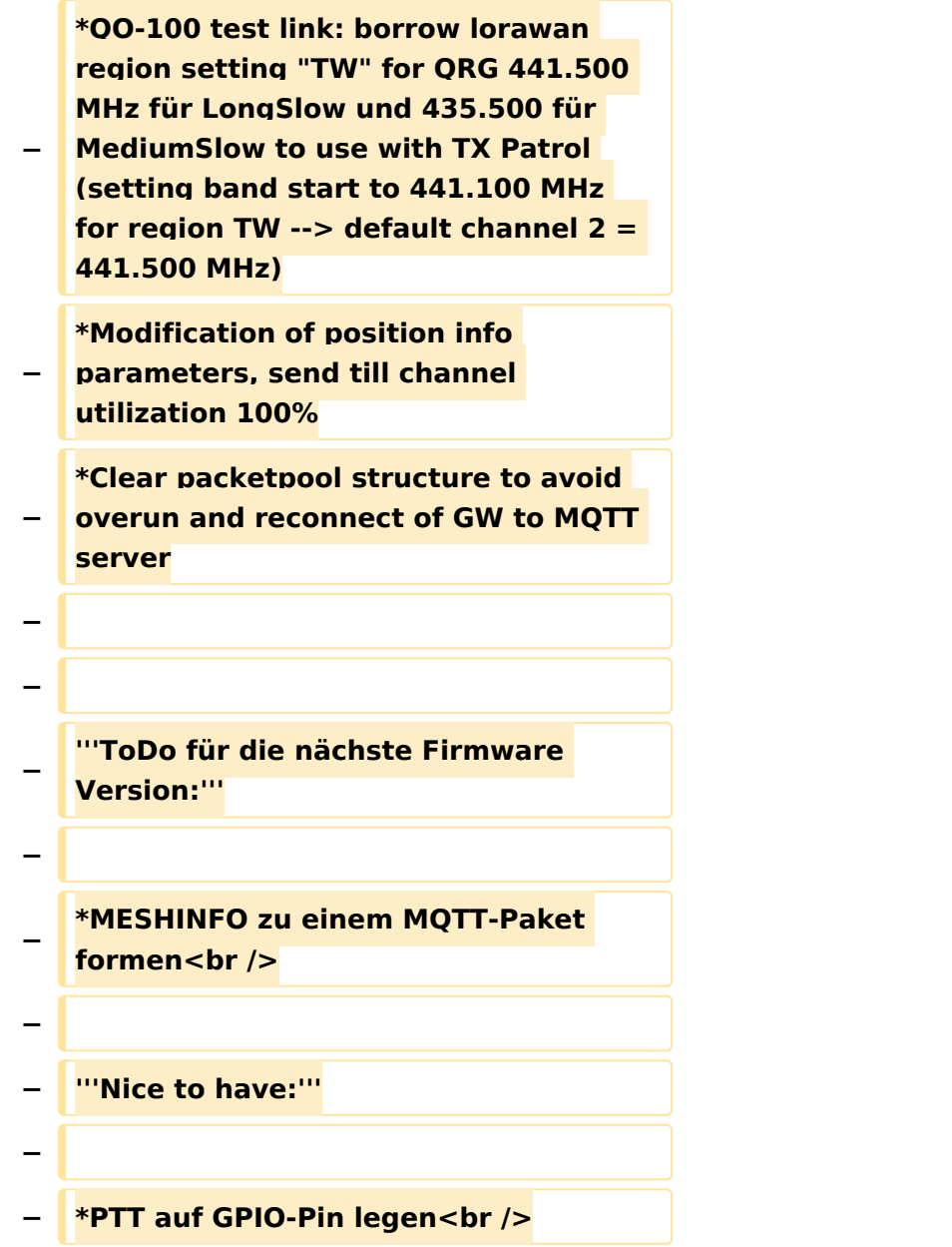

### Version vom 18. August 2022, 21:23 Uhr

### *[zurück zu Kategorie:MeshCom](#page-19-0)*

### **Aktuelle Firmware**

MeshCom Firmware (beta v1.65)

### Archivierte Firmware

[MeshCom Firmware \(beta v1.56\)](https://wiki.oevsv.at/w/index.php?title=MeshCom/MeshCom-Firmware/MeshCom_Firmware_(beta_v1.56)&action=view)

**[Version vom 18. August 2022, 21:23 Uhr](#page-25-0)**

### <span id="page-19-0"></span>**MeshCom/MeshCom-Firmware: Unterschied zwischen den Versionen**

[Versionsgeschichte interaktiv durchsuchen](https://wiki.oevsv.at) [VisuellWikitext](https://wiki.oevsv.at)

#### **[Version vom 7. März 2022, 13:17 Uhr](#page-25-0) [\(Qu](#page-25-0) [elltext anzeigen\)](#page-25-0)** [OE3BIA](#page-7-0) ([Diskussion](https://wiki.oevsv.at/w/index.php?title=Benutzer_Diskussion:OE3BIA&action=view) | [Beiträge](https://wiki.oevsv.at/wiki/Spezial:Beitr%C3%A4ge/OE3BIA)) (added OLE Display FW) [Markierung:](https://wiki.oevsv.at/wiki/Spezial:Markierungen) [Visuelle Bearbeitung](https://wiki.oevsv.at/w/index.php?title=Project:VisualEditor&action=view) [← Zum vorherigen Versionsunterschied](#page-25-0) **([Quelltext anzeigen](#page-25-0))** [Oe1kbc](#page-13-0) ([Diskussion](https://wiki.oevsv.at/w/index.php?title=Benutzer_Diskussion:Oe1kbc&action=view) | [Beiträge](https://wiki.oevsv.at/wiki/Spezial:Beitr%C3%A4ge/Oe1kbc)) (Der Seiteninhalt wurde durch einen anderen Text ersetzt: " HIDETITLE NOTOC \_\_NODISCUSSION\_\_ '''''[zurück zu Kategorie:](#page-19-0) [MeshCom](#page-19-0)''''' ==== '''Aktuelle Firmware'''  $= == = * M...$ " [Markierungen](https://wiki.oevsv.at/wiki/Spezial:Markierungen): Ersetzt [Visuelle Bearbeitung](https://wiki.oevsv.at/w/index.php?title=Project:VisualEditor&action=view) [Zum nächsten Versionsunterschied →](#page-25-0) **Zeile 5: Zeile 5:** '''''[[MeshCom|zurück zu Kategorie: MeshCom]]''''' '''''[[MeshCom|zurück zu Kategorie: MeshCom]]''''' **−** ==**MeshCom** Firmware **(beta v1.56)**== **+** ==**== '''Aktuelle** Firmware**''' ==**== **− Die aktuelle Version (Mar 2022) kann hier als ".zip" Release Datei herunter geladen werden und beinhaltet Firmware (".bin") für die gängigen Boards im MeshCom Projekt. Die ". zip" Datei muss nach dem Download entpackt werden, die ".bin" Dateinamen weisen auf das jeweilige Board und die Version hin. Zusätzlich beinhaltet das Release Packet auch die Software zum Flashen via Terminal. − Die** Firmware **basiert auf der Meshtastic Version 1.2.53 und wurde für das MeshCom Projekt modifiziert**. **+ \* MeshCom** Firmware **(beta v1**.**65) − '''''Achtung!''''' + ==== Archivierte** Firmware **==== '''''Seien Sie sehr vorsichtig, damit**

**Sie die richtige** Firmware **für Ihr Board** 

**zu installieren.'''''**

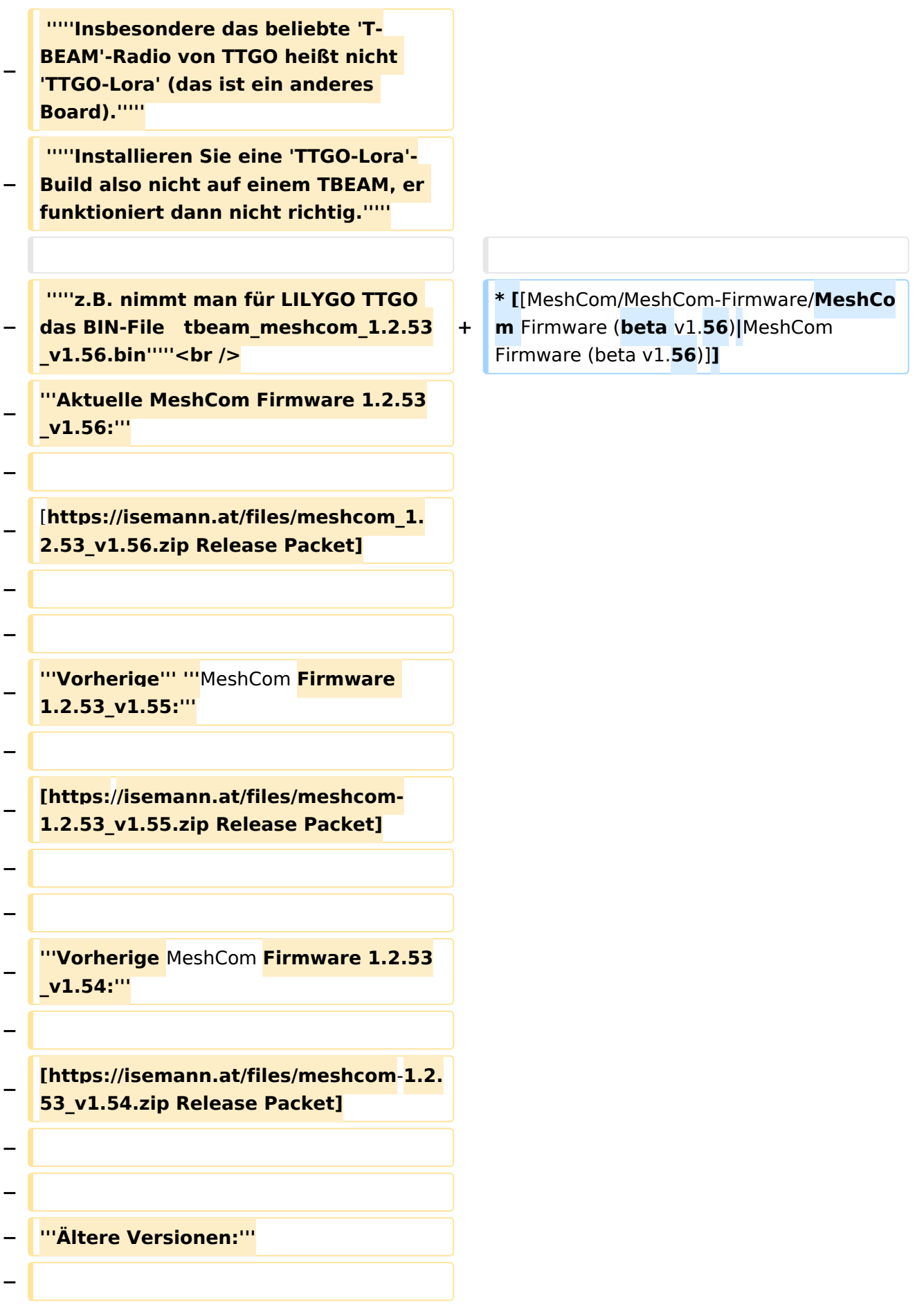

### **[https://isemann.at/files /tbeam\_meshcom\_1.2.52\_v1.52.bin** Fir mware **für TTGO TBeam (langes Board)]**

**−**

**−**

**[https:**/**/isemann.at/files/tlora-**

- **− v2 meshcom 1.2.52 v1.52.bin Firmwar** e **für TLora** (**kleines Board)]**
- **−**

**−**

**[https://isemann.at/files/heltecv2\_meshcom\_1.2.52\_v1.52.bin Firmware für Heltec]**

**−**

**− [https://isemann.at/files /tbeam\_meshcom\_1.2.52\_v1.52OLED. bin Firmware für TTGO TBeam mit 1.3" OLED Display]**

**−**

**[https://isemann.at/files/tbeam-v0. 7\_meshcom\_1.2.52\_v1.52.bin Firmware für den TTGO TBeam0.7]**

**−**

**−**

**− [https://isemann.at/files/tlorav1\_meshcom\_1.2.52\_v1.52.bin Firmware für TLora V1]**

**−**

**−**

**[https://isemann.at/files/tlora-**v1.**3\_me shcom\_1.2.52\_v1.52.bin Firmware für TLoRA v1.3]-----------**

**−**

**− [https://isemann.at/files /tbeam\_meshcom\_1.2.50\_v1.50.bin Firmware 1.2.50 für TTGO TBeam (langes Board**)**]**

**− [https://isemann.at/files/tlorav2\_meshcom\_1.2.50\_v1.50.bin Firmware 1.2.50 für TLora (kleines Board)]**

**−**

**− [https://isemann.at/files/heltecv2\_meshcom\_1.2.50\_v1.50.bin Firmware 1.2.50 für Heltec]**

**−**

**[https://isemann.at/files /tbeam\_meshcom\_1.2.50\_v1.50\_1. 3OLED.bin Firmware 1.2.50 für TTGO TBeam mit 1.3" OLED Display]**

**−**

**−**

**− [https://isemann.at/files/tbeam-0.7 \_meshcom\_1.2.50\_v1.50.bin Firmware 1.2.50 für den TTGO TBeam0.7]**

**−**

**− <span class="col-blue-dark"> [https://isemann.at/files /tbeam\_meshcom\_1.2.50\_v1. 50\_MediumFast.bin Firmware 1.2.50 für TTGO TBeam - Channel Medium Fast]</span>**

**−**

**<span class="col-blue-dark"> [https://isemann.at/files/tlora2. 1\_meshcom\_1.2.50\_v1.**

- **− 50\_MediumFast.bin Firmware 1.2.50 für TLora - Channel Medium Fast]< /span><br />**
- **− ==Modifikation der** MeshCom Firmware (beta v1.**53**)**==**

**− [https://github.com/isemann /MeshCom\_1.2.53\_v1.55 '''Zum Source-Code''' mit Dokumentation der Änderungen auf Github geht es hier**]**.**

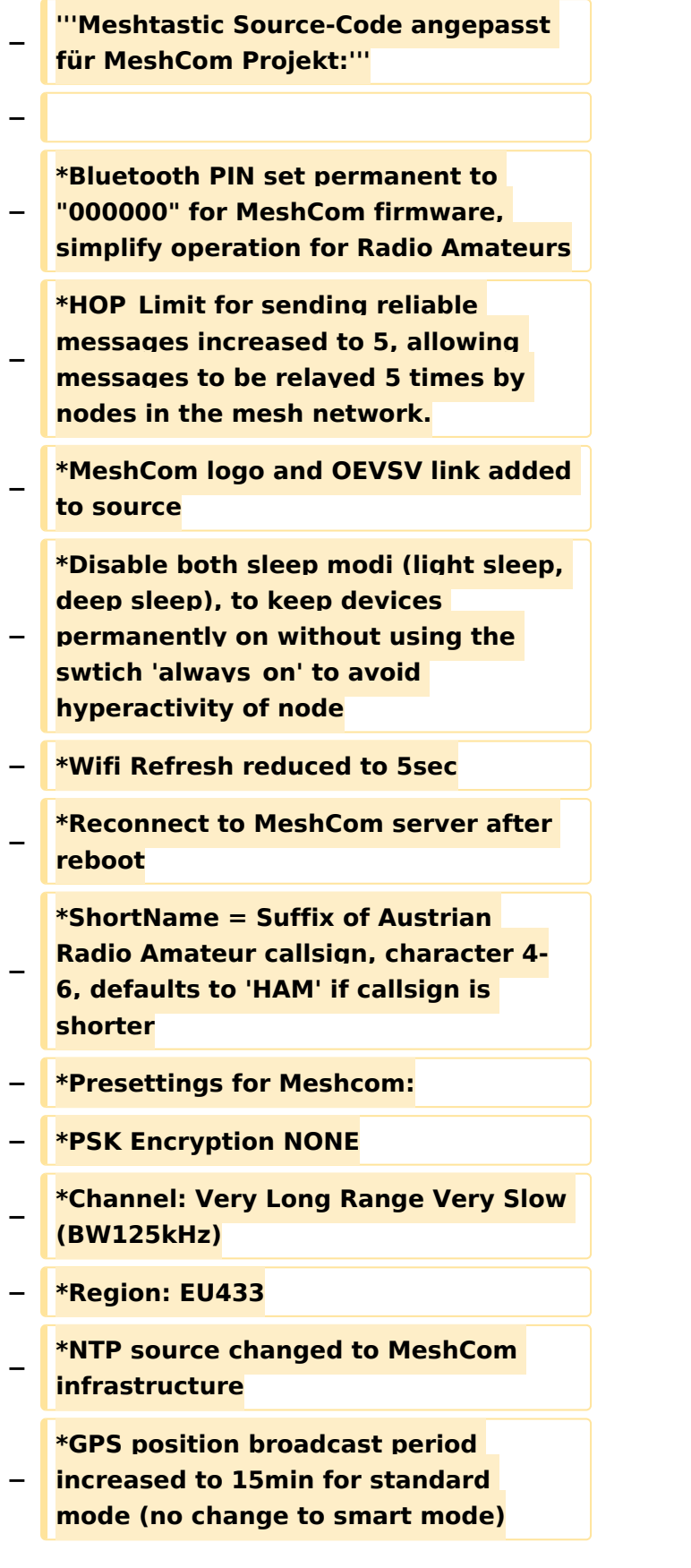

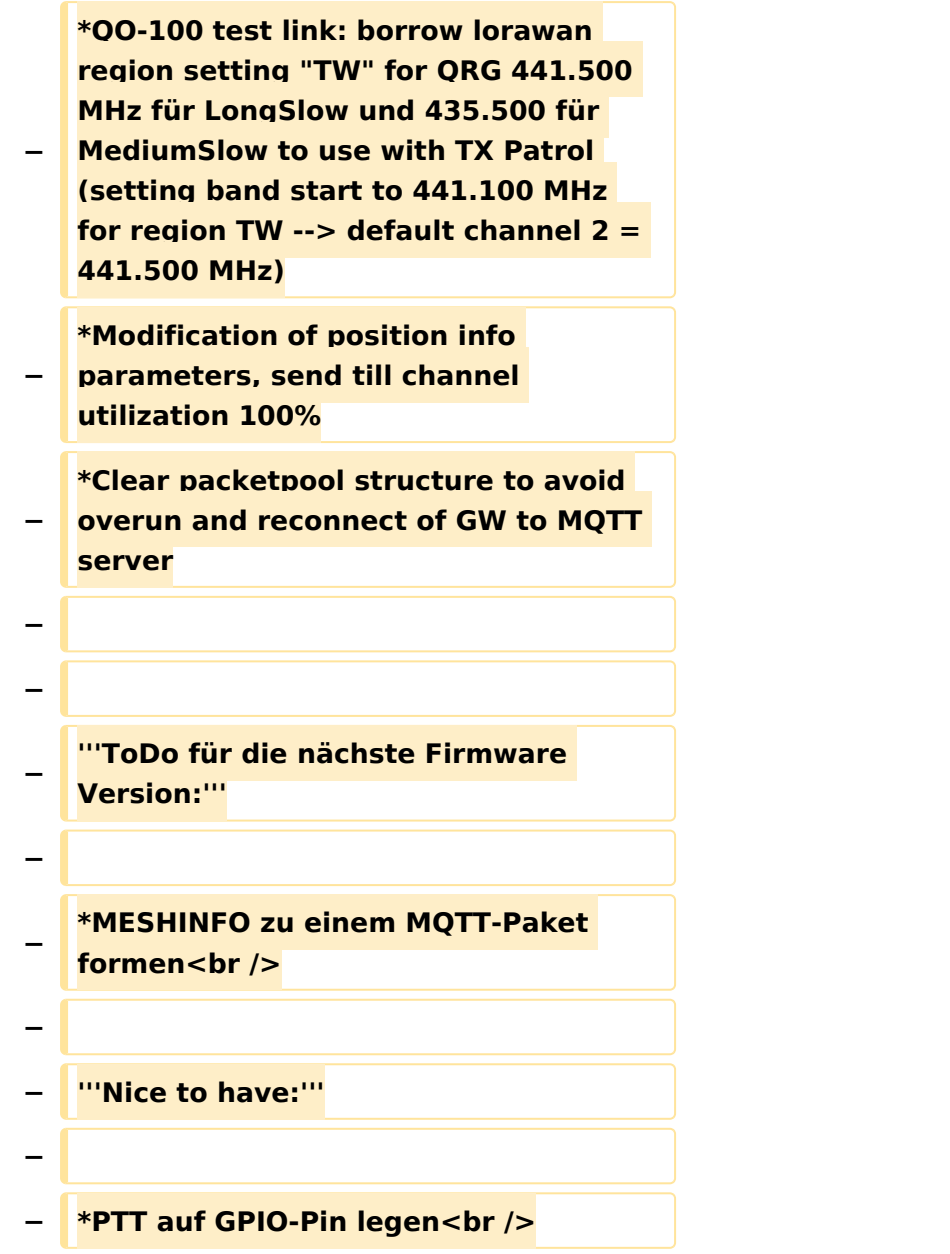

## Version vom 18. August 2022, 21:23 Uhr

### *[zurück zu Kategorie:MeshCom](#page-19-0)*

### **Aktuelle Firmware**

MeshCom Firmware (beta v1.65)

### Archivierte Firmware

[MeshCom Firmware \(beta v1.56\)](https://wiki.oevsv.at/w/index.php?title=MeshCom/MeshCom-Firmware/MeshCom_Firmware_(beta_v1.56)&action=view)

**[Version vom 18. August 2022, 21:23 Uhr](#page-25-0)**

### <span id="page-25-0"></span>**MeshCom/MeshCom-Firmware: Unterschied zwischen den Versionen**

[Versionsgeschichte interaktiv durchsuchen](https://wiki.oevsv.at) [VisuellWikitext](https://wiki.oevsv.at)

#### **[Version vom 7. März 2022, 13:17 Uhr](#page-25-0) [\(Qu](#page-25-0) [elltext anzeigen\)](#page-25-0)** [OE3BIA](#page-7-0) ([Diskussion](https://wiki.oevsv.at/w/index.php?title=Benutzer_Diskussion:OE3BIA&action=view) | [Beiträge](https://wiki.oevsv.at/wiki/Spezial:Beitr%C3%A4ge/OE3BIA)) (added OLE Display FW) [Markierung:](https://wiki.oevsv.at/wiki/Spezial:Markierungen) [Visuelle Bearbeitung](https://wiki.oevsv.at/w/index.php?title=Project:VisualEditor&action=view) [← Zum vorherigen Versionsunterschied](#page-25-0) **([Quelltext anzeigen](#page-25-0))** [Oe1kbc](#page-13-0) ([Diskussion](https://wiki.oevsv.at/w/index.php?title=Benutzer_Diskussion:Oe1kbc&action=view) | [Beiträge](https://wiki.oevsv.at/wiki/Spezial:Beitr%C3%A4ge/Oe1kbc)) (Der Seiteninhalt wurde durch einen anderen Text ersetzt: " HIDETITLE NOTOC \_\_NODISCUSSION\_\_ '''''[zurück zu Kategorie:](#page-19-0) [MeshCom](#page-19-0)''''' ==== '''Aktuelle Firmware'''  $= == = * M...$ " [Markierungen](https://wiki.oevsv.at/wiki/Spezial:Markierungen): Ersetzt [Visuelle Bearbeitung](https://wiki.oevsv.at/w/index.php?title=Project:VisualEditor&action=view) [Zum nächsten Versionsunterschied →](#page-25-0) **Zeile 5: Zeile 5:** '''''[[MeshCom|zurück zu Kategorie: MeshCom]]''''' '''''[[MeshCom|zurück zu Kategorie: MeshCom]]''''' **−** ==**MeshCom** Firmware **(beta v1.56)**== **+** ==**== '''Aktuelle** Firmware**''' ==**== **− Die aktuelle Version (Mar 2022) kann hier als ".zip" Release Datei herunter geladen werden und beinhaltet Firmware (".bin") für die gängigen Boards im MeshCom Projekt. Die ". zip" Datei muss nach dem Download entpackt werden, die ".bin" Dateinamen weisen auf das jeweilige Board und die Version hin. Zusätzlich beinhaltet das Release Packet auch die Software zum Flashen via Terminal. − Die** Firmware **basiert auf der Meshtastic Version 1.2.53 und wurde für das MeshCom Projekt modifiziert**. **+ \* MeshCom** Firmware **(beta v1**.**65) − '''''Achtung!''''' + ==== Archivierte** Firmware **==== '''''Seien Sie sehr vorsichtig, damit**

**Sie die richtige** Firmware **für Ihr Board** 

**zu installieren.'''''**

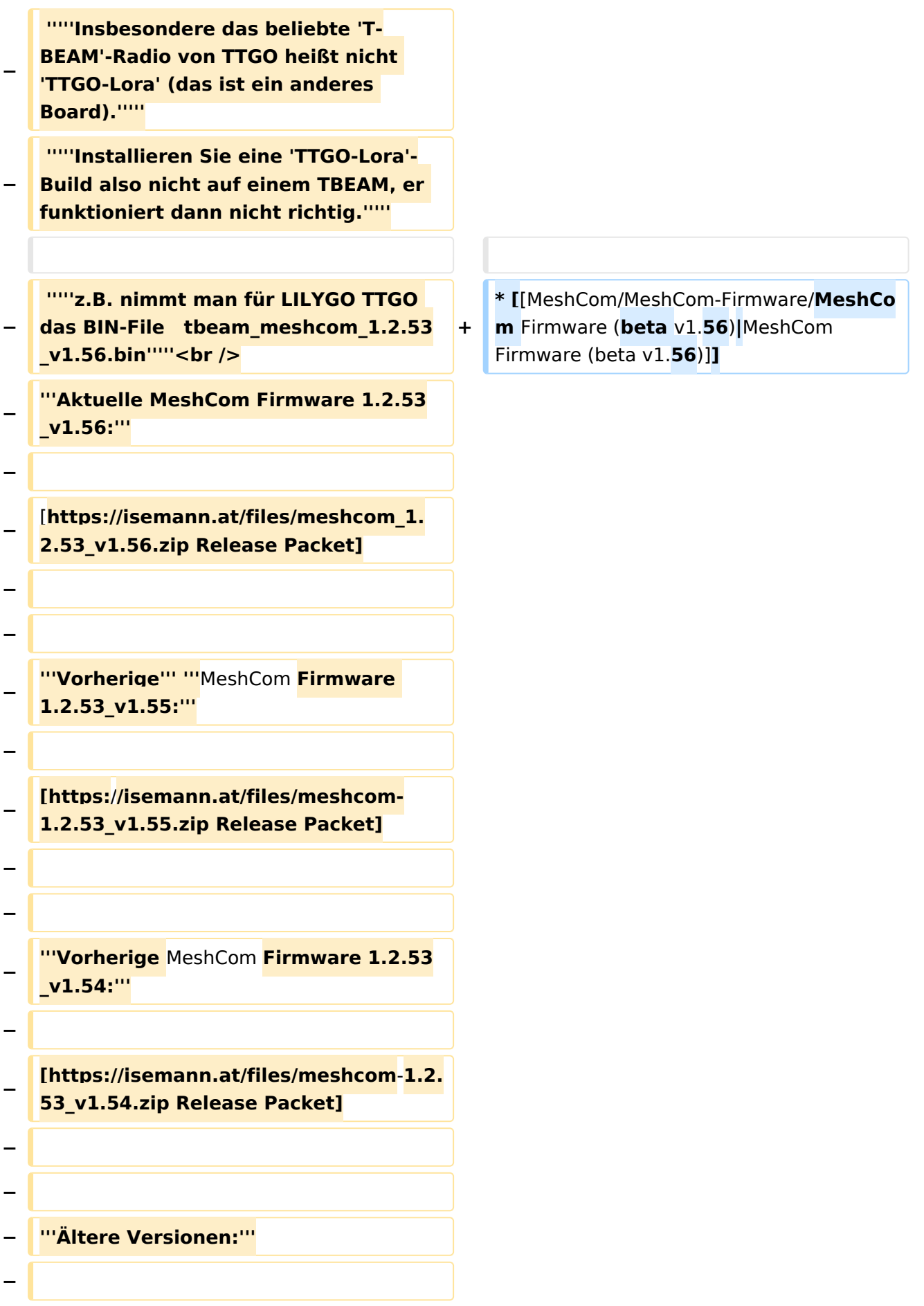

### **[https://isemann.at/files /tbeam\_meshcom\_1.2.52\_v1.52.bin** Fir mware **für TTGO TBeam (langes Board)]**

**−**

**−**

**[https:**/**/isemann.at/files/tlora-**

- **− v2 meshcom 1.2.52 v1.52.bin Firmwar** e **für TLora** (**kleines Board)]**
- **−**

**−**

**[https://isemann.at/files/heltecv2\_meshcom\_1.2.52\_v1.52.bin Firmware für Heltec]**

**−**

**− [https://isemann.at/files /tbeam\_meshcom\_1.2.52\_v1.52OLED. bin Firmware für TTGO TBeam mit 1.3" OLED Display]**

**−**

**[https://isemann.at/files/tbeam-v0. 7\_meshcom\_1.2.52\_v1.52.bin Firmware für den TTGO TBeam0.7]**

**−**

**−**

**− [https://isemann.at/files/tlorav1\_meshcom\_1.2.52\_v1.52.bin Firmware für TLora V1]**

**−**

**−**

**[https://isemann.at/files/tlora-**v1.**3\_me shcom\_1.2.52\_v1.52.bin Firmware für TLoRA v1.3]-----------**

**−**

**− [https://isemann.at/files /tbeam\_meshcom\_1.2.50\_v1.50.bin Firmware 1.2.50 für TTGO TBeam (langes Board**)**]**

**− [https://isemann.at/files/tlorav2\_meshcom\_1.2.50\_v1.50.bin Firmware 1.2.50 für TLora (kleines Board)]**

**−**

**− [https://isemann.at/files/heltecv2\_meshcom\_1.2.50\_v1.50.bin Firmware 1.2.50 für Heltec]**

**−**

**[https://isemann.at/files /tbeam\_meshcom\_1.2.50\_v1.50\_1. 3OLED.bin Firmware 1.2.50 für TTGO TBeam mit 1.3" OLED Display]**

**−**

**−**

**− [https://isemann.at/files/tbeam-0.7 \_meshcom\_1.2.50\_v1.50.bin Firmware 1.2.50 für den TTGO TBeam0.7]**

**−**

**− <span class="col-blue-dark"> [https://isemann.at/files /tbeam\_meshcom\_1.2.50\_v1. 50\_MediumFast.bin Firmware 1.2.50 für TTGO TBeam - Channel Medium Fast]</span>**

**−**

**<span class="col-blue-dark"> [https://isemann.at/files/tlora2. 1\_meshcom\_1.2.50\_v1.**

- **− 50\_MediumFast.bin Firmware 1.2.50 für TLora - Channel Medium Fast]< /span><br />**
- **− ==Modifikation der** MeshCom Firmware (beta v1.**53**)**==**

**− [https://github.com/isemann /MeshCom\_1.2.53\_v1.55 '''Zum Source-Code''' mit Dokumentation der Änderungen auf Github geht es hier**]**.**

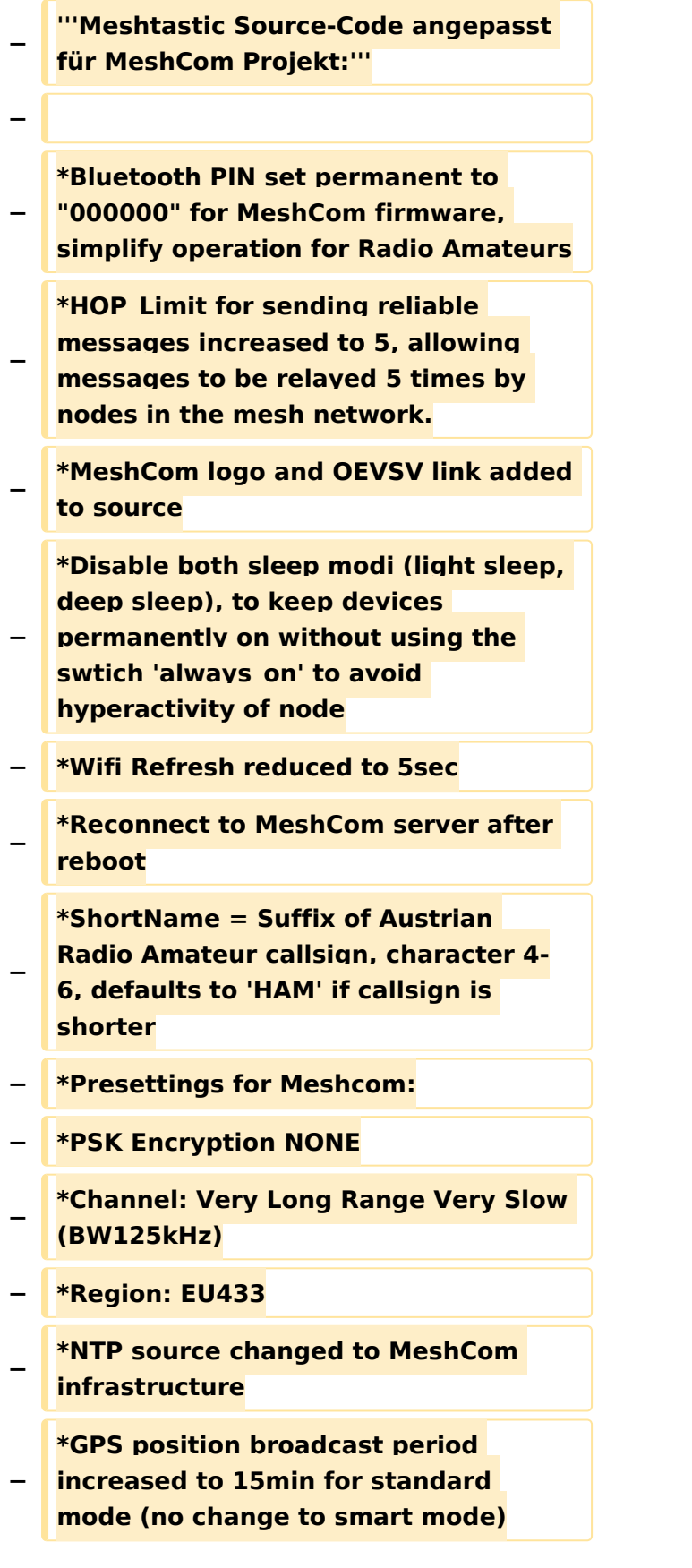

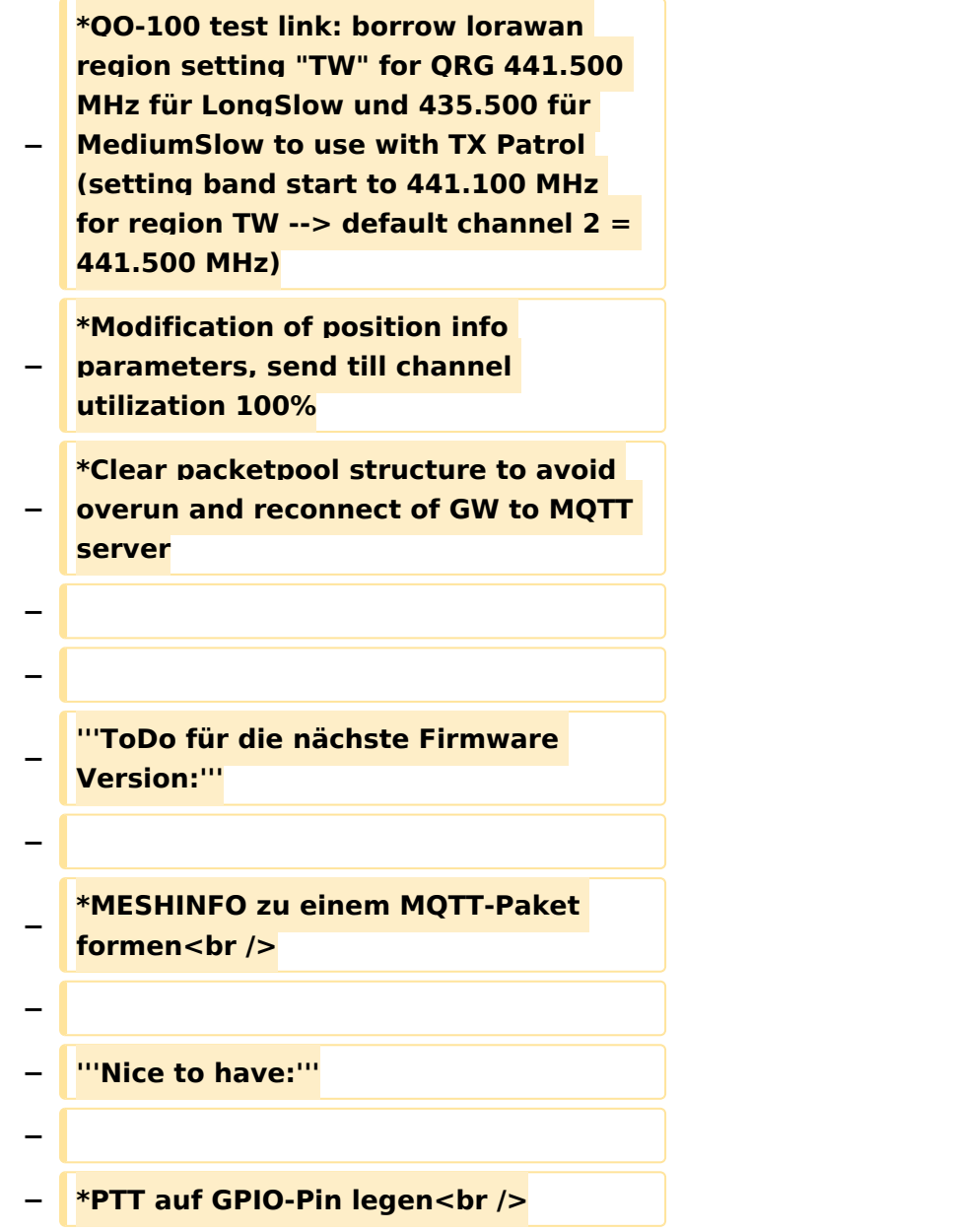

## Version vom 18. August 2022, 21:23 Uhr

### *[zurück zu Kategorie:MeshCom](#page-19-0)*

### **Aktuelle Firmware**

MeshCom Firmware (beta v1.65)

### Archivierte Firmware

[MeshCom Firmware \(beta v1.56\)](https://wiki.oevsv.at/w/index.php?title=MeshCom/MeshCom-Firmware/MeshCom_Firmware_(beta_v1.56)&action=view)